## Q2: (Tutorial) Make Keeper

Write a function similar to keep ints like in Question 1 #, but now it takes in a number n and returns a function that has one parameter cond. **The returned function prints out numbers from 1 to n where calling cond on that number returns True.**

```
def make_keeper(n):
   """
       >>> def is_even(x):
       ... # Even numbers have remainder 0 when divided by 2.
       ... return x % 2 == 0>>> make keeper(5)(is even)
       2
4
   """
   "*** YOUR CODE HERE ***"
```
## Q5: (Tutorial) HOF Diagram Practice

Draw the environment diagram that results from executing the code below  $\mathbf{h} = \mathbf{\hat{y}}$ 

def  $f(x)$ : Global frame  $n = 8$ return  $x + 1$ def  $g(x)$ :  $n = 9$  def h(): return  $x + 1$  return h def  $f(f, x)$ : return  $f(x + n)$  $f = f(g, n)$  $g = (\text{lambda } y: y()) (f)$ 

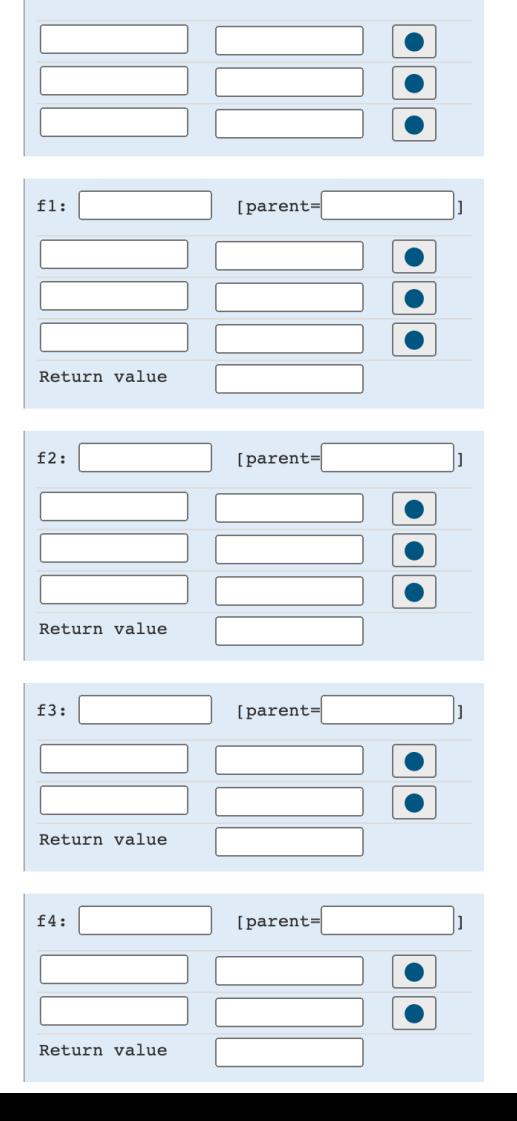

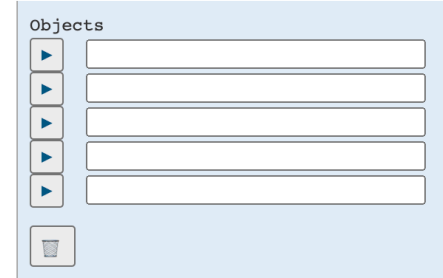

## Q7: (Tutorial) Warm Up: Make Keeper Redux

In this question, we will explore the execution of a self-reference function, make keeper redux, based off Question 2, make keeper. The function make keeper redux is similar to make keeper, but now the returned function also returns **another function** with the same behavior. Feel free to paste and modify your code for make\_keeper below.

```
def make_keeper_redux(n):
   """
       \gg def multiple of 4(x):
       \ldots return x \approx 4 = 0\gg def ends_with_1(x):
       ... return \times 810 == 1 >>> k = make_keeper_redux(11)(multiple_of_4)
        4
        8
       \gg k = k(ends with 1)
1
        11
        >>> k
        <function do_keep>
   """"
    # Paste your code for make_keeper here!
```
## Q9: (Tutorial) Print N

Write a function  $print_n$  that can take in an integer n and returns a repeatable print function that can print the next  $n$  parameters. After the nth parameter, it just prints "done".

```
def print n(n):
    """"
   \gg f = print n(2)\gg f = f("hi")
     hi
   \Rightarrow f = f("hello")
     hello
   \Rightarrow f = f("bye")
     done
   \Rightarrow \Rightarrow q = print n(1) >>> g("first")("second")("third")
     first
     done
     done
     <function inner_print>
    """
```
def inner  $print(x)$ :

```
 if ________________________
    print("done")
else:
```
print(x)

return and the second state of  $\sim$ 

return \_\_\_\_\_\_\_\_\_\_\_\_\_\_\_\_\_\_\_\_\_\_\_\_